### **BAB III**

# **LANDASAN TEORI**

#### **A. Manajemen Proyek**

Manajemen proyek konstruksi adalah merencanakan, mengorganisir, memimpin, dan mengendalikan sumber daya untuk mencapai sasaran jangka pendek yang telah ditentukan (Soeharto,1999).

Menurut Soeharto (1999), adapun tujuan dari proses manajemen proyek adalah sebagai berikut :

- 1. Agar semua rangkaian kegiatan tersebut tepat waktu, dalam hal ini tidak terjadi keterlambatan penyelesaian suatu proyek.
- 2. Biaya yang sesuai, maksudnya agar tidak ada biaya tambahan lagi di luar dari perencanaan biaya yang telah direncanakan.
- 3. Kualitas sesuai dengan persyaratan.
- 4. Proses kegiatan sesuai persyaratan.

Menurut Siswanto (dikutip oleh Novitasari, 2014) dalam manajemen proyek penentuan waktu penyelesaian kegiatan ini merupakan salah satu kegiatan awal yang sangat penting dalam proses perencanaan karena penentuan waktu tersebut akan menjadi dasar bagi perencana yang lain, yaitu:

- 1. Penyusunan jadwal *(scheduling)*, anggaran *(budgeting)*, kebutuhan sumber daya manusia *(manpower planning)*, dan sumber organisasi yang lain.
- 2. Proses pengendalian *(controling)*.

#### **B.** *Network Planning*

Suatu kegiatan yang merupakan rangkaian penyelesaian pekerjaan haruslah direncanakan dengan sebaik-baiknya. Sedapat mungkin semua kegiatan atau aktivitas dalam perusahaan dapat diselesaikan dengan efisien. Semua aktivitas tersebut diusahakan untuk dapat selesai dengan cepat sesuai dengan yang diharapkan serta terintegrasi dengan aktivitas yang lainnya.

*Network planning* adalah gambaran kejadian-kejadian dan kegiatan yang diharapkan akan terjadi dan dibuat secara kronologis serta dengan kaitan yang logis dan berhubungan antara sebuah kejadian atau kegiatan dengan yang lainnya. Dengan adanya *network*, manajemen dapat menyusun perencanaan penyelesaian proyek dengan waktu dan biaya yang paling efisien.

# **C. Biaya Total Proyek**

Secara umum biaya proyek konstruksi dibagi menjadi dua kelompok, yaitu biaya langsung dan biaya tidak langsung.

- 1. Biaya langsung adalah biaya untuk segala sesuatu yang akan menjadi komponen permanen hasil akhir proyek, yang meliputi :
	- a. Biaya bahan / material
	- b. Biaya upah kerja
	- c. Biaya subkontraktor dan lain-lain.

Inti dari perkiraan biaya secara detail adalah yang didasarkan pada penentuan jumlah material, tenaga kerja, peralatan dan jasa subkontraktor yang merupakan bagian terbesar dari biaya total proyek yaitu berkisar 85% (Ritz,1994) yang terdiri dari biaya perlatan sebesar 20-25%, material curah 20- 25%, biaya konstruksi dilapangan yaitu tenaga kerja, material jasa subkontraktor 45-50%.

- 2. Biaya tidak langsung adalah segala sesuatu yang tidak merupakan komponen hasil akhir proyek, tetapi dibutuhkan dalam rangka proses pembangunan yang biasanya terjadi diluar proyek dan sering disebut dengan biaya tetap *(fix cost).* Walaupun sifatnya tetap, tetapi harus dilakukan pengendalian agar tidak melewati anggarannya, yang meliputi :
	- a. Gaji staf / pegawai tetap tim manajemen
	- b. Biaya konsultan (perencana dan pengawas)
	- c. Fasilitas sementara dilokasi proyek
	- d. Peralatan konstruksi
	- e. Pajak, pungutan, asuransi dan perizinan
	- f. *Overhead*
- g. Biaya tak terduga
- h. Laba.

Jadi biaya total proyek adalah biaya langsung ditambah biaya tidak langsung. Keduanya berubah sesuai dengan waktu dan kemajuan proyek. Meskipun tidak dapat diperhitungkan dengan rumus tertentu, tetapi pada umumnya makin lama proyek berjalan maka makin tinggi komulatif biaya tidak langsung yang diperlukan.

### **D. Metode Pertukaran Waktu dan Biaya** *(Time Cost Trade Off)*

Di dalam perencanaan suatu proyek disamping variabel waktu dan sumber daya,variabel biaya *(cost)* mempunyai peranan yang sangat penting. Biaya *(cost)* merupakan salah satu aspek penting dalam manjemen, dimana biaya yang timbul harus dikendalikan seminim mungkin. Pengendalian biaya harus memperhatikan faktor waktu, karena terdapat hubungan yang erat antara waktu penyelesaian proyek dengan biaya-biaya proyek yang bersangkutan.

Sering terjadi suatu proyek harus diselesaikan lebih cepat daripada waktu normalnya. Dalam hal ini pimpinan proyek dihadapkan kepada masalah bagaimana mempercepat penyelesaian proyek dengan biaya minimum. Oleh karena itu perlu dipelajari terlebih dahulu hubungan antara waktu dan biaya. Analisis mengenai pertukaran waktu dan biaya disebut dengan *Time Cost Trade Off* ( Pertukaran Waktu dan Biaya).

Didalam analisa *time cost trade off* ini dengan berubahnya waktu penyelesaian proyek maka berubah pula biaya yang akan dikeluarkan. Apabila waktu pelaksanaan dipercepat maka biaya langsung proyek akan bertambah dan biaya tidak langsung proyek akan berkurang.

Ada beberapa macam cara yang dapat digunakan untuk melaksanakan percepatan penyelesain waktu proyek. Cara-cara tersebut antara lain :

1. Penambahan jumlah jam kerja (kerja lembur).

Kerja lembur *(working time)* dapat dilakukan dengan menambah jam kerja perhari,tanpa menambah perkerja. Penambahan ini bertujuan untuk memperbesar produksi selama satu hari sehingga penyelesaian suatu aktivitas

pekerjaan akan lebih cepat. Salah satu hal yang perlu diperhatikan di dalam penambahan jam kerja adalah lamanya waktu bekerja seseorang dalam satu hari. Jika seseorang terlalu lama bekerja selama satu hari, maka produktivitas orang tersebut akan menurun karena terlalu lelah.

2. Penambahan tenaga kerja

Penambahan tenaga kerja dimaksudkan sebagai penambahan jumlah pekerja dalam satu unit pekerja untuk melaksanakan suatu aktivitas tertentu tanpa menambahkan jam kerja. Dalam penambahan jumlah tenaga kerja yang perlu diperhatikan adalah ruang kerja yang tersedia apakah terlalu sesak atau cukup lapang, karena penambahan tenaga kerja pada suatu aktivitas tidak boleh mengganggu pemakaian tenaga kerja untuk aktivitasyang lain yang sedang berjalan pada saat yang sama. Selain itu, harus diimbangi pengawasan karena ruang kerja yang sesak dan pengawasan yang kurang akan menurunkan produktivitas pekerja.

3. Pergantian atau penambahan peralatan

Penambahan peralatan dimaksudkan untuk menambah produktivitas. Namun perlu diperhatikan adanya penambahan biaya langsung untuk mobilitas dan demobilitas alat tersebut. Durasi proyek dapat dipercepat dengan pergantian peralatan yang mempunyai produktivitas yang lebih tinggi. Selain itu perlu diperhatikan luas lahan untuk menyediakan tempat bagi peralatan tersebut dan pengaruhnya terhadap produktivitas tenaga kerja.

4. Pemilihan sumber daya manusia yang berkualitas

Sumber daya manusia yang berkualitas adalah tenaga kerja yang mempunyai produktivitas yang tinggi dengan hasil yang baik dengan mempekerjakan tenaga kerja yang berkualitas, maka aktivitas akan lebih cepat diselesaikan.

5. Penggunaan metode konstruksi yang efektif

Metode konstruksi berkaitan erat dengan sistem kerja dan tingkat penguasaan pelaksana terhadap metode tersebut serta ketersedian sumber daya yang dibutuhkan.

Cara-cara tersebut dapat dilaksanakan secara terpisah maupun kombinasi, misalnya kombinasi penambahan jam kerja sekaligus penambahan jumlah tenaga kerja,biasa disebut giliran (shift), dimana unit pekerja untuk pagi sampai sore berbeda dengan dengan unit pekerja untuk sore sampai malam.

# **E. Produktivitas Pekerja**

Produktivitas didefinisikan sebagai rasio antara output dan input, atau dapat dikatakan sebagai rasio antara hasil produksi dengan total sumber daya yang digunakan. Didalam proyek konstruksi, rasio dari produktivitas adalah nilai yang diukur selama proses konstruksi yang dapat dipisahkan menjadi biaya tenaga kerja, biaya material, metode, dan alat. Kesuksesan dari suatu proyek konstruksi salah satunya tergantung pada efektifitas pengelolaan sumber daya, dan pekerja adalah salah satu sumber daya yang tidak mudah untuk dikelola. Upah yang diberikan sangat tergantung pada kecakapan masing-masing pekerja dikarenakan setiap pekerja memiliki karakter masing-masing yang berbeda-beda satu sama lainnya.

### **F. Pelaksanaan Penambahan Jam Kerja (Lembur)**

Salah satu strategi untuk mempercepat waktu penyelesaian proyek adalah dengan menambah jam kerja (lembur) para pekerja maupun alat berat. Penambahan dari jam kerja (lembur) ini sangat sering dilakukan dikarenakan dapat memberdayakan sumber daya yang sudah ada dilapangan dan cukup dengan mengefisienkan tambahan biaya yang akan dikeluarkan oleh kontraktor. Biasanya waktu kerja normal pekerja adalah 7 jam (dimulai pukul 08.00 dan selesai pukul 16.00 dengan satu jam istirahat), kemudian jam lembur dilakukan setelah jam kerja normal selesai.

Penambahan jam kerja (lembur) bisa dilakukan dengan melakukan penambahan 1 jam, 2 jam, dan 3 jam sesuai dengan waktu penambahan yang diinginkan. Semakin besar penambahan jam lembur dapat menimbulkan penurunan produktivitas. Indikasi dari penurunan produktivitas pekerja terhadap penambahan jam kerja (lembur) dapat dilihat pada Gambar 3.1.

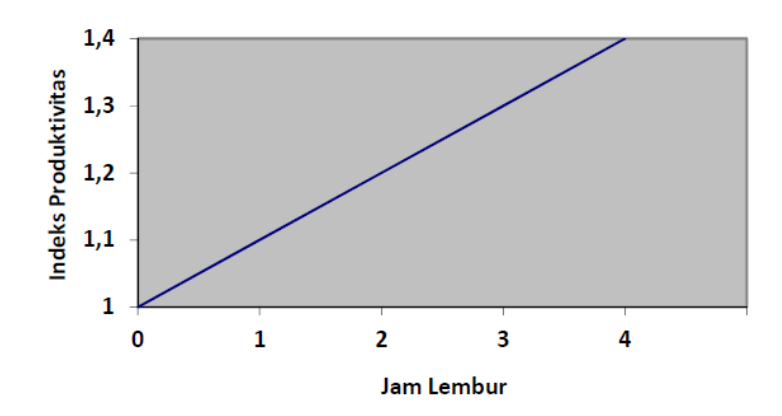

Gambar 3. 1 Indikasi Penurunan Produktivitas Akibat Penambahan Jam Kerja (Sumber: Soeharto, 1997).

Dari uraian di atas dapat ditulis sebagai berikut ini:

1. Produktivitas harian

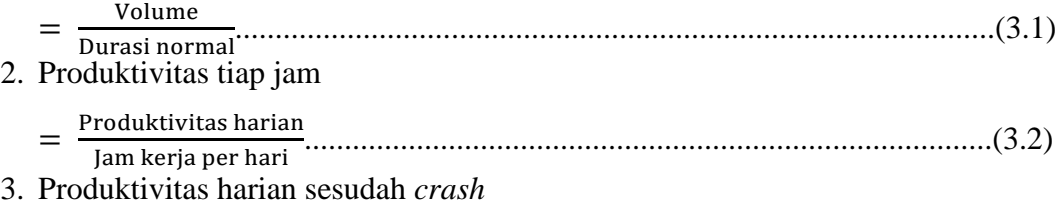

 $=$  (Jam kerja per hari  $\times$  Produktivitas tiap jam) + (a  $\times$  b  $\times$  Produktivitas tiap jam).......................................................................................................(3.3) dengan:

a = lama penambahan jam kerja (lembur)

b = koefisien penurunan produktivitas akibat penambahan jam kerja (lembur)

Nilai koefisien penurunan produktivitas tersebut dapat dilihat pada Tabel 3.1.

Tabel 3.1 Koefisien Penurunan Produktivitas

| <b>Jam Lembur</b> | <b>Penurunan Indeks</b> |                   |
|-------------------|-------------------------|-------------------|
|                   | <b>Produktivitas</b>    | Prestasi Kerja(%) |
| 1 jam             | 0.1                     | 90                |
| 2 jam             | 0.2                     |                   |
| 3 jam             |                         |                   |

4. *Crashduration*

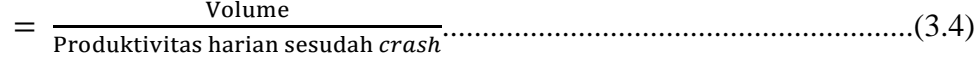

### **G. Pelaksanaan Penambahan Tenaga Kerja**

Dalam penambahan jumlah tenaga kerja yang perlu diperhatikan adalah ruang kerja yang tersedi apakah terlalu sesak atau cukup lapang, karena penambahan tenaga kerja pada suatu aktivitas tidak boleh mengganggu pemakaian tenaga kerja untuk aktivitas yang lain yang sedang berjalan pada saat yang sama. Selain itu, harus diimbangi pengawasan karena ruang kerja yang sesak dan pengawasan yang kurang akan menurunkan produktivitas pekerja.

Perhitungan untuk penambahan tenaga kerja dirumuskan sebagai berikut :

1. Jumlah tenaga kerja normal

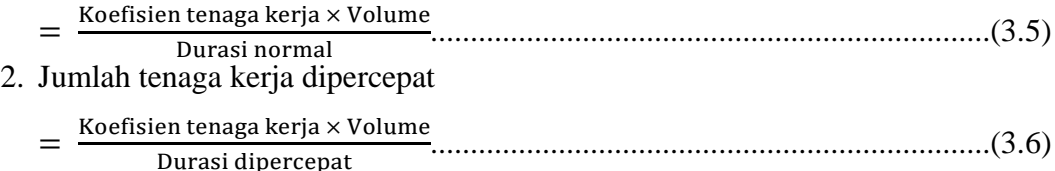

Dari rumus diatas maka akan diketahui jumlah pekerja normal dan jumlah penambahan tenaga kerja akibat percepatan durasi proyek.

### **H. Biaya Tambahan Pekerja (***Crash Cost***)**

Penambahan waktu kerja akan menambah besar biaya untuk tenaga kerja dari biaya normal tenaga kerja. Berdasarkan Keputusan Menteri Tenaga Kerja dan Transmigrasi Republik Indonesia Nomor KEP. 102/MEN/VI/2004 pasal pasal 3, pasal 7 dan pasal 11 diperhitungkan bahwa upah penambahan kerja bervariasi. Pada penambahan waktu kerja satu jam pertama, pekerja mendapatkan tambahan upah 1,5 kali upah perjam waktu normal dan pada penambahan jam kerja berikutnya maka pekerja akan mendapatkan 2 kali upah perjam waktu normal.

Perhitungan untuk biaya tambahan pekerja akibat lembur dapat dirumuskan sebagai berikut ini:

- 1. Normal ongkos pekerja perhari
	- = Produktivitas harian × Harga satuan upah pekerja.....................................(3.7)
- 2. Normal ongkos pekerja perjam
	- = Produktivitas perjam × Harga satuan upah pekerja....................................(3.8)
- 3. Biaya lembur pekerja
	- $= 1.5 \times$  upah perjam normal untuk penambahan jam kerja (lembur) pertama +

 $(2 \times n \times upah perjam normal untuk penambahan jam kerja (lembur)$ berikutnya)........................................................................................(3.9)

Dengan:

- n = jumlah penambahan jam kerja (lembur)
- 4. *Crash cost* pekerja perhari

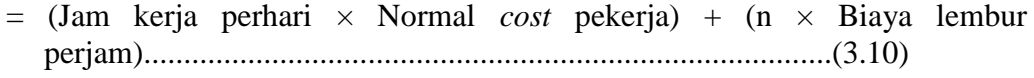

- 5. *Cost slope* 
	- $=\frac{\text{Biaya percepatan}-\text{B}}{\text{Duresi normal}}$  $\frac{1}{2}$  bettepatan – Blaya hormal<br>Durasi normal – Durasi *crash* Perhitungan untuk biaya tambahan akibat penambahan tenaga kerja dapat

dirumuskan sebagi berikut:

- 1. Normal ongkos pekerja per hari sesuai dengan harga satuan setiap daerah.
- 2. Biaya penambahan pekerja
- = Jumlah pekerja × upah normal pekerja per hari.....................................(3.12) 3. *Crash cost* pekerja

=(Biaya total pekerja yang dipercepat – Biaya total pekerja normal)........................................................................................(3.13)

4. *Cost slope* 

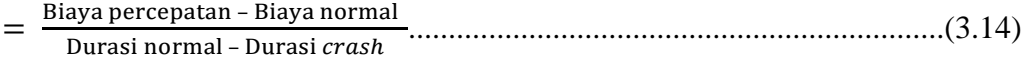

### **I. Hubungan Antara Biaya dan Waktu**

Biaya total proyek sama dengan penjumlahan dari biaya langsung dan biaya tidak langsung. Biaya total proyek sangat bergantung dari waktu penyelesaian proyek. Hubungan antara biaya dengan waktu dapat dilihat pada Gambar 3.2. Titik A pada gambar menunjukkan kondisi normal, sedangkan titik B menunjukkan kondisi dipercepat. Garis yang menghubungkan antar titik tersebut disebut dengan kurva waktu biaya Gambar 3.2 memperlihatkan bahwa semakin besar penambahan jumlah jam kerja (lembur) maka akan semakin cepat waktu penyelesaian proyek, akan tetapi sebagai konsekuensinya maka terjadi biaya tambahan yang harus dikeluarkan akan semakin besar. Gambar 3.3 menunjukkan hubungan biaya langsung, biaya tak langsung dan biaya total dalam suatu grafik dan terlihat bahwa biaya optimum didapat dengan mencari total biaya proyek yang terkecil.

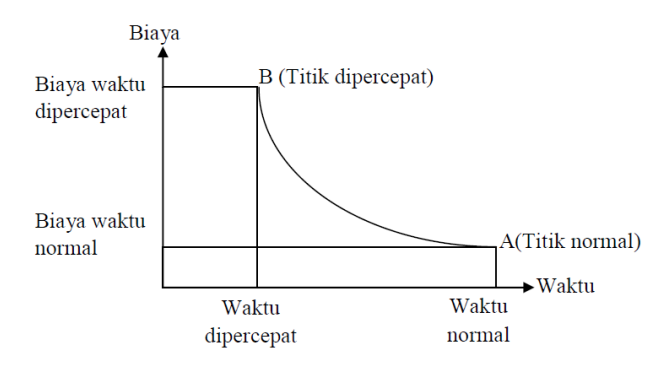

Gambar 3.2 Grafik Hubungan waktu dengan biaya normal dan dipercepat untuk suatu kegiatan (Sumber: Soeharto, 1997)

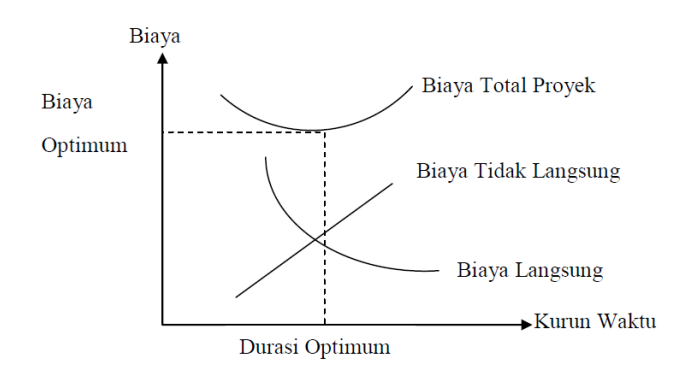

Gambar 3. 3 Grafik Hubungan waktu dengan biaya total, biaya langsung dan biaya tak langsung (Sumber: Soeharto, 1997)

### **J. Program** *Microsoft Project*

*Microsoft Project* merupakan *software* administrasi proyek yang digunakan untuk melakukan perencanaan, pengelolaan, pengawasan dan pelaporan data dari suatu proyek. Kemudahan penggunaan dan keleluasaan lembar kerja serta cakupan unsur-unsur proyek menjadikan software ini sangat mendukung proses administrasi sebuah proyek.

*Microsoft Project* memberikan unsur-unsur manajemen proyek yang sempurna dengan memadukan kemudahan pengguna, kemampuan, dan fleksibilitas sehingga penggunanya dapat mengatur proyek lebih efesien dan efektif. Pengelolaan proyek konstruksi membutuhkan waktu yang panjang dan ketelitian yang tinggi. *Microsoft Project* dapat menunjang dan membantu tugas pengelolaan sebuah proyek konstruksi sehingga menghasilkan suatu data yang akurat.

Keunggulan *Microsoft Project* adalah kemampuannya menangani perencanaan suatu kegiatan, pengorganisasian dan pengendalian waktu serta biaya yang mengubah input data menjadi sebuah output data sesuai tujuannya. Input mencakup unsur-unsur manusia, material, mata uang, mesin/alat dan kegiatan kegiatan. Seterusnya diproses menjadi suatu hasil yang maksimal untuk mendapatkan informasi yang diinginkan sebagai pertimbangan untuk pengambilan keputusan. Dalam proses diperlukan perencanaan, pengorganisasian, dan pengendalian.

Keuntungan *Microsoft Project* adalah dapat melakukan penjadwalan produksi secara efektif dan efesien, dapat diperoleh secara langsung informasi biaya selama periode, mudah dilakukan modifikasi dan penyusunan jadwal produksi yang tepat akan lebih mudah dihasilkan dalam waktu yang cepat.

Beberapa jenis metode manajemen proyek yang dikenal saat ini, antara lain CPM *(Critical Path Method),* PERT *(Program Evaluation and Review Technique)*, dan *Gantt Chart*. *Microsoft Project* adalah penggabungan dari ketiganya. *Microsoft project* juga merupakan sistem perencanaan yang dapat membantu dalam menyusun penjadwalan *(scheduling)* suatu proyek atau rangkaian pekerjaan. *Microsoft project* juga membantu melakukan pencatatan dan pemantauan terhadap pengguna sumber daya *(resource),* baik yang berupa sumber daya manusia maupun yang berupa peralatan.

Tujuan penjadwalan dalam *Microsoft Project* adalah :

- 1. Mengetahui durasi kerja proyek.
- 2. Membuat durasi optimum.
- 3. Mengendalikan jadwal yang dibuat.
- 4. Mengalokasikan sumber daya *(resources)* yang digunakan. Komponen yang dibutuhkan pada jadwal adalah :
- 1. Kegiatan (rincian tugas, tugas utama).
- 2. Durasi kerja untuk tiap kegiatan.
- 3. Hubungan kerja tiap kegiatan.
- 4. *Resources* (tenaga kerja pekerja dan bahan).

Yang dikerjakan oleh *Microsoft Project* antara lain :

- 1. Mencatat kebutuhan tenaga kerja pada setiap sektor.
- 2. Mencatat jam kerja para pegawai, jam lembur.
- 3. Menghitung pengeluaran sehubungan dengan ongkos tenaga kerja, memasukkan biaya tetap, menghitung total biaya proyek.
- 4. Membantu mengontrol pengguna tenaga kerja pada beberapa pekerjaan untuk menghindari *overallocation* (kelebihan beban pada penggunaan tenaga kerja).

Langkah – langkah pengoperasian program *Microsoft project* diawali dengan tampilan *Gantt Chart View* sebagai tampilan *default* setiap kali membuka file baru.

| ы<br>$\mathbf{R}$                     | Task      | $-12 - 12 = 0$                                             |                                |                   |                          | <b>Gantt Chart Tools</b>                                                                                                    |                                 |                                                          |                          | Project1 - Microsoft Project           |                            |                |                                                                |            |                                                                                                |                                                                    | △ ● 5 8                                    |
|---------------------------------------|-----------|------------------------------------------------------------|--------------------------------|-------------------|--------------------------|----------------------------------------------------------------------------------------------------|---------------------------------|----------------------------------------------------------|--------------------------|----------------------------------------|----------------------------|----------------|----------------------------------------------------------------|------------|------------------------------------------------------------------------------------------------|--------------------------------------------------------------------|--------------------------------------------|
| File<br>電<br>Gantt<br>Chart -<br>View | Paste     | Resource<br>& Cut<br>Copy *<br>Format Painter<br>Clipboard | Project<br>Calibri<br>$B$ $I$  | View<br>U<br>Font | $-11$<br>$\;$<br>д.<br>反 | Format<br>$\overline{\phantom{a}}$ $\overline{\phantom{a}}$ $\overline{\phantom{a}}$ $\overline{\phantom{a}}$ $\overline{\phantom{a}}$ $\overline{\phantom{a}}$<br>÷,<br>F | 75.75<br>ೲೞೢಁ<br>цá<br>Schedule | Mark on Track *<br>Respect Links<br>$\ominus$ Inactivate |                          | Manually Auto<br>Schedule Schedule     | Inspect Move Mode<br>Tasks | Task<br>$\tau$ | <b>Wy Summary</b><br><b>Milestone</b><br>Deliverable<br>Insert | o          | Notes<br><b>Details</b><br>Information $\overline{\mathbb{Q}^2}$ Add to Timeline<br>Properties | A Find<br>hŕ<br>○ Clear *<br>Scroll<br>to Task H Fill -<br>Editing |                                            |
| Timeline<br>Fri 24/02/17              | Start     |                                                            |                                |                   |                          |                                                                                                    |                                 |                                                          |                          |                                        |                            |                |                                                                |            |                                                                                                |                                                                    | $\frac{\text{Fig.}}{\text{Fig.}}$          |
|                                       | $\bullet$ | Mode                                                       | Task value                     |                   |                          | $\sqrt{\frac{1}{2}}$ Duration $\sqrt{\frac{1}{2}}$ Start                                                                                                    |                                 | $\sqrt{\frac{2}{1}}$ Finish                              | $\overline{\phantom{a}}$ | Feb '17                                | 20 Feb '17                 | 27 Feb '17     |                                                                | 06 Mar '17 | 13 Mar '17<br>TWTFSSMTWTFSSMTWTFSSMTWTFSSMTWTFSSMTWTFSSMTWTFSSE                                | 20 Mar '17                                                         |                                            |
|                                       |           |                                                            |                                |                   |                          |                                                                                                    |                                 |                                                          |                          |                                        |                            |                |                                                                |            |                                                                                                |                                                                    |                                            |
|                                       |           |                                                            |                                |                   |                          |                                                                                                    |                                 |                                                          |                          |                                        |                            |                |                                                                |            |                                                                                                |                                                                    |                                            |
| Gantt Chart                           |           |                                                            |                                |                   |                          |                                                                                                    |                                 |                                                          |                          |                                        |                            |                |                                                                |            |                                                                                                |                                                                    |                                            |
|                                       |           |                                                            |                                |                   |                          |                                                                                                    |                                 |                                                          |                          |                                        |                            |                |                                                                |            |                                                                                                |                                                                    |                                            |
| $\leftarrow$<br>Ready                 |           |                                                            | New Tasks : Manually Scheduled |                   |                          |                                                                                                    |                                 |                                                          |                          | $\blacktriangleright$ 4 $\blacksquare$ |                            |                |                                                                |            |                                                                                                | 国国田田○                                                              | $\blacktriangleright$<br>$\bigoplus$<br>o. |
| ╘┼                                    | е         | $\boldsymbol{\varphi}$                                     | ë                              | Đ                 | 麟                        | $\bullet$                                                                                                    | 菡                               | W                                                        |                          | P.                                     |                            |                |                                                                |            |                                                                                                | ▲ 日段中                                                              | $0.21$<br>$24/02/2017$                     |

Gambar 3.4 Tampilan *Gantt Chart View*

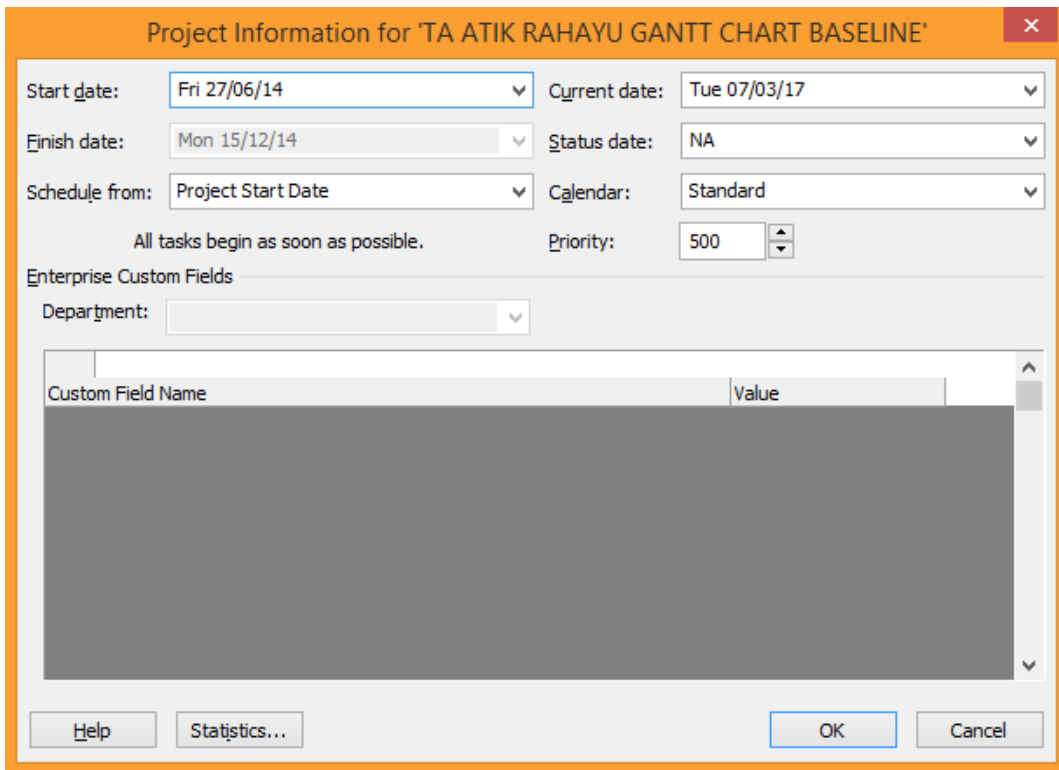

Gambar 3.5 Mengatur Tanggal Mulai Proyek

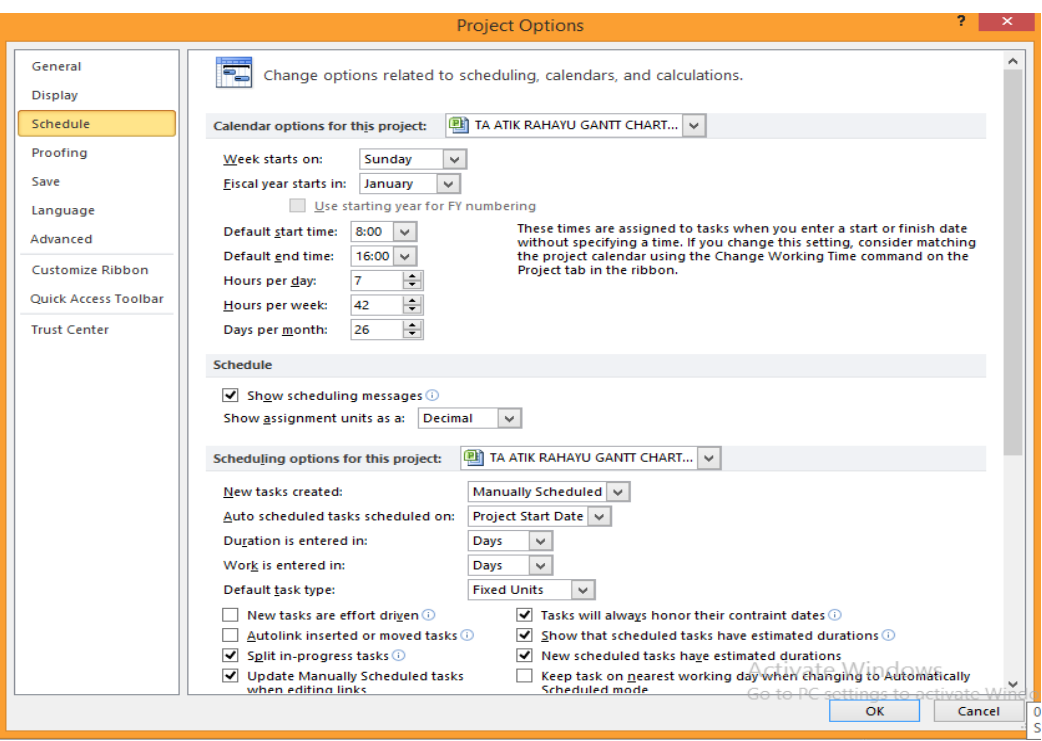

Gambar 3.6 Mengatur Hari dan Jam Kerja Proyek

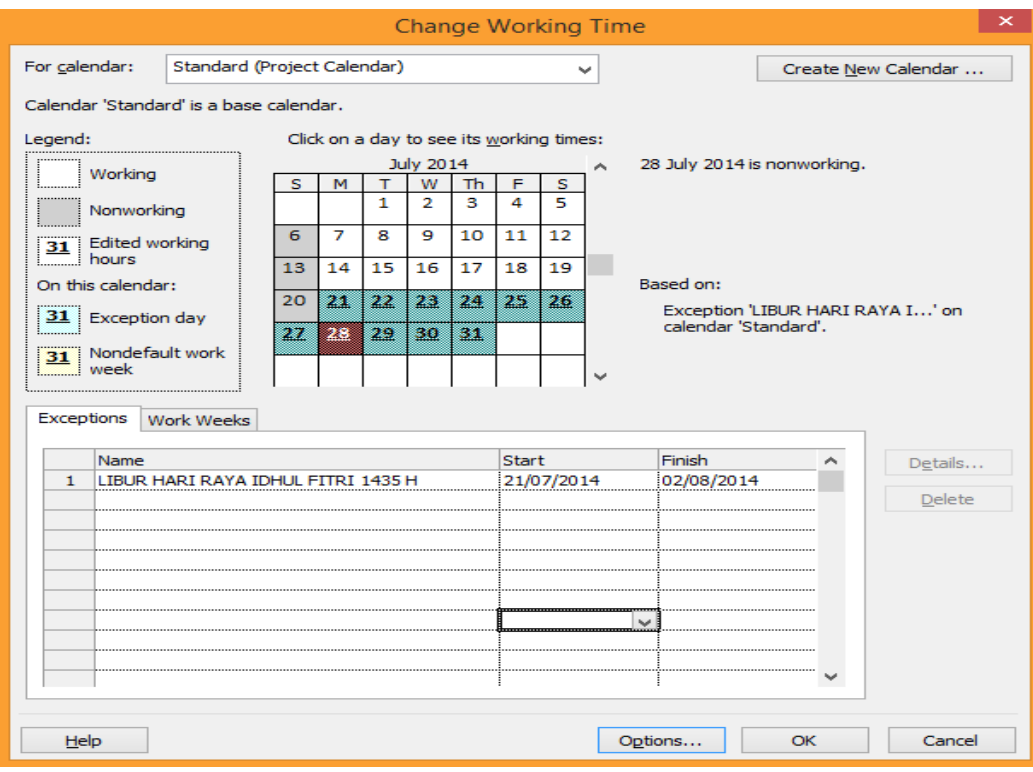

Gambar 3.7 Mengatur Hari Libur Kerja Selain Hari Minggu

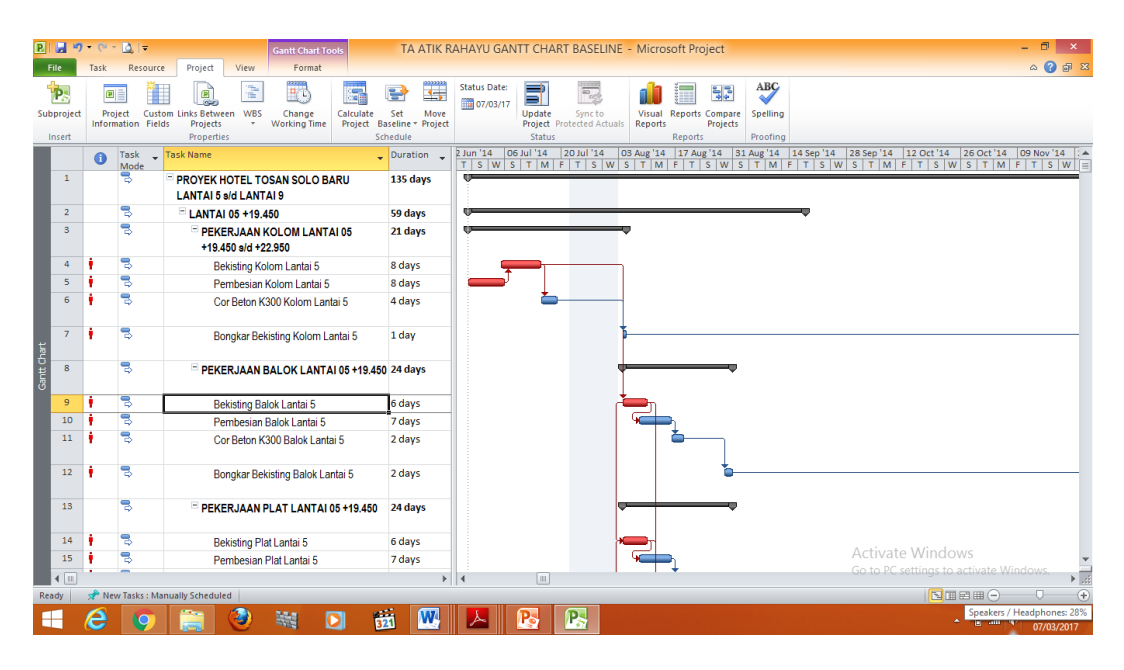

Gambar 3.8 *Input* Pekerjaan dan Hubungan Antar Item Pekerjaan

|                |                             |      | $R  H $ 9 - 0 - 0 $ -$                                                                                                    | <b>Resource Sheet Tools</b> |                        |                                                                             |                                                      |                        | TA ATIK RAHAYU GANTT CHART BASELINE - Microsoft Project |                        |                                      |                        |                                                                 | - 6              | $\times$                      |
|----------------|-----------------------------|------|----------------------------------------------------------------------------------------------------|-----------------------------|------------------------|-----------------------------------------------------------------------------|------------------------------------------------------|------------------------|---------------------------------------------------------|------------------------|--------------------------------------|------------------------|-----------------------------------------------------------------|------------------|-------------------------------|
| File           |                             | Task | Project<br>View<br>Resource                                                                                                    | Format                      |                        |                                                                             |                                                      |                        |                                                         |                        |                                      |                        |                                                                 |                  | △ ● 印 83                      |
| 宅<br>Gantt     |                             | Task | Pa Network Diagram *<br>Resource Usage<br>H <sub>8</sub><br>E Calendar -<br><b>Resource Sheet -</b><br>Team<br>Chart * Usage * & Other Views *<br>Planner + En Other Views +<br><b>Task Views</b><br><b>Resource Views</b> | ر<br>د<br>Sort              | $+1$<br>Outline Tables | Highlight: Mo Highlight<br><b>√</b> Filter:<br>Group by: [No Group]<br>Data | [No Filter]                                          | Timescale:<br>[4] Days | $\approx$<br>Zoom<br>Project Tasks<br>Zoom              | <b>Entire Selected</b> | Timeline<br>Details<br>Split View    | ٠                      | Ó.<br>Arrange All<br>New<br>Window $\Box$ Hide $\sim$<br>Window | Switch Windows * | 醇<br>Macros<br>Macros         |
|                |                             | G)   | Resource Name                                                                                                    | $\blacktriangledown$ Type   | ▼ Material             | v Initials                                                                  | $\blacktriangledown$ Group $\blacktriangledown$ Max. |                        | ▼ Std. Rate                                             |                        | v Ovt. Rate v Cost/Use v Accrue At v |                        | Base Calendar * Code                                            |                  | $\blacktriangledown$<br>$A^*$ |
|                | $\mathbf{1}$                | ۰    | Pekerja                                                                                                    | Work                        |                        | P                                                                           |                                                      |                        | Rp42.750.00/day Rp0.00/day                              |                        |                                      | <b>Rp0.00 Prorated</b> | <b>Standard</b>                                                 |                  | Ξ                             |
|                | $\overline{2}$              | ठ    | <b>Mandor</b>                                                                                                    | Work                        |                        | м                                                                           |                                                      |                        | Rp51.300.00/day Rp0.00/day                              |                        |                                      | <b>Rp0.00 Prorated</b> | <b>Standard</b>                                                 |                  |                               |
|                | $\mathbf{3}$                | ۰    | <b>Tukang Kayu</b>                                                                                                    | Work                        |                        | т                                                                           |                                                      |                        | Rp48,450,00/day Rp0.00/day                              |                        |                                      | <b>Rp0.00 Prorated</b> | <b>Standard</b>                                                 |                  |                               |
|                | $\overline{4}$              | ۰    | <b>Kepala Tukang</b>                                                                                                    | Work                        |                        | к                                                                           |                                                      |                        | Rp48,450.00/day Rp0.00/day                              |                        |                                      | <b>Rp0.00 Prorated</b> | <b>Standard</b>                                                 |                  |                               |
|                | 5                           | ۰    | <b>Tukang Batu</b>                                                                                                    | Work                        |                        | т                                                                           |                                                      |                        | Rp45,600.00/day Rp0.00/day                              |                        |                                      | <b>Rp0.00 Prorated</b> | <b>Standard</b>                                                 |                  |                               |
|                | 6                           | ۰    | <b>Tukang Besi</b>                                                                                                    | Work                        |                        | т                                                                           |                                                      | 1                      | Rp45,600.00/day Rp0.00/day                              |                        |                                      | <b>Rp0.00 Prorated</b> | <b>Standard</b>                                                 |                  |                               |
|                | $\overline{7}$              |      | Pekerja Terampil                                                                                                    | Work                        |                        | P                                                                           |                                                      | 1                      | Rp59,850.00/day Rp0.00/day                              |                        |                                      | Rp0.00 Prorated        | Standard                                                        |                  |                               |
|                | $\mathcal{S}_{\mathcal{S}}$ |      | <b>Tukang Las</b>                                                                                                    | Work                        |                        | т                                                                           |                                                      |                        | Rp59,850.00/day                                         | Rp0.00/day             |                                      | Rp0.00 Prorated        | Standard                                                        |                  |                               |
|                | $\overline{9}$              |      | Ponton+Tug Boat                                                                                                    | Work                        |                        | P                                                                           |                                                      | л                      | Rp321.195.00/hr                                         | Rp0.00/hr              |                                      | Rp0.00 Prorated        | Standard                                                        |                  |                               |
|                | 10                          |      | Crane On Track                                                                                                    | Work                        |                        | c                                                                           |                                                      |                        | Rp1,006,654.19/hr                                       | Rp0.00/hr              |                                      | Rp0.00 Prorated        | Standard                                                        |                  |                               |
|                | 11                          |      | Mesin Las                                                                                                    | Work                        |                        | M                                                                           |                                                      | -1                     | Rp127.452.00/hr                                         | Rp0.00/hr              |                                      | Rp0.00 Prorated        | Standard                                                        |                  |                               |
| Resource Sheet | 12                          |      | Pile Driver+Hammer                                                                                                    | Work                        |                        | P                                                                           |                                                      | 1                      | Rp135.204.00/hr                                         | Rp0.00/hr              |                                      | Rp0.00 Prorated        | Standard                                                        |                  |                               |
|                | 13                          |      | Kayu 5/7                                                                                                    | <b>Material</b>             | m <sub>3</sub>         | ĸ                                                                           |                                                      |                        | Rp2,048,409.00                                          |                        |                                      | Rp0.00 Prorated        |                                                                 |                  |                               |
|                | 14                          |      | Kavu Papan 3/20                                                                                                    | <b>Material</b>             | m <sub>3</sub>         | к                                                                           |                                                      |                        | Rp8.292.075.00                                          |                        |                                      | Rp0.00 Prorated        |                                                                 |                  |                               |
|                | 15                          |      | Dolken Kayu Galam Ø(8-10)Cm, 4m                                                                                                    | <b>Material</b>             | btg                    | D                                                                           |                                                      |                        | Rp22,800.00                                             |                        |                                      | Ro0.00 Prorated        |                                                                 |                  |                               |
|                | 16                          |      | Plywood 4 Mm                                                                                                    | <b>Material</b>             | lbr                    | P                                                                           |                                                      |                        | Rp76,870.20                                             |                        |                                      | Ro0.00 Prorated        |                                                                 |                  |                               |
|                | 17                          |      | Kayu Kelas 3                                                                                                    | <b>Material</b>             | m <sub>3</sub>         | K                                                                           |                                                      |                        | Rp2,540,854.75                                          |                        |                                      | Rp0.00 Prorated        |                                                                 |                  |                               |
|                | 18                          |      | Kavu Kelas 2 Balok                                                                                                    | <b>Material</b>             | m <sub>3</sub>         | K                                                                           |                                                      |                        | Rp4.686.825.00                                          |                        |                                      | Rp0.00 Prorated        |                                                                 |                  |                               |
|                | 19                          |      | Plywood 9mm                                                                                                    | <b>Material</b>             | lbr                    | P                                                                           |                                                      |                        | Ro125.400.00                                            |                        |                                      | Rp0.00 Prorated        |                                                                 |                  |                               |
|                | 20                          |      | <b>Semen Portland</b>                                                                                                    | <b>Material</b>             | kg                     | s                                                                           |                                                      |                        | Ro1.482.00                                              |                        |                                      | Rp0.00 Prorated        |                                                                 |                  |                               |
|                | 21                          |      | Pasir Pasang                                                                                                    | <b>Material</b>             | m <sub>3</sub>         | P                                                                           |                                                      |                        | Rp102,600.00                                            |                        |                                      | Rp0.00 Prorated        |                                                                 |                  |                               |
|                | 22                          |      | Pasir Beton                                                                                                    | <b>Material</b>             | kg                     | P                                                                           |                                                      |                        | Rp75.32                                                 |                        |                                      | Rp0.00 Prorated        |                                                                 |                  |                               |
|                | 23                          |      | Koral Beton                                                                                                    | <b>Material</b>             | m <sub>3</sub>         | к                                                                           |                                                      |                        | Rp228,000.00                                            |                        |                                      | Ro0.00 Prorated        | Windows                                                         |                  |                               |
|                | $\sqrt{1}$                  |      |                                                                                                    |                             |                        |                                                                             |                                                      |                        |                                                         |                        |                                      |                        | settings to activate Windows                                    |                  | $\frac{1}{\sqrt{3}}$          |
| <b>Ready</b>   |                             |      | New Tasks: Manually Scheduled                                                                                                    |                             |                        |                                                                             |                                                      |                        |                                                         |                        |                                      |                        | 国国国田                                                            |                  |                               |
| Æ              |                             | e    | Ð<br>NH<br><b>IQ</b>                                                                                                    | D                           | 蒜<br>$\mathbf{W}$      |                                                                             | P,<br>P.                                             |                        |                                                         |                        |                                      |                        |                                                                 | ▲ 日 画 中          | 14:07<br>07/03/2017           |

Gambar 3.9 *Input* Daftar Harga Upah dan Bahan

| P.                | ы                                                                 |                                                                        | $9 - 0 - 0 =$                                                                                                    |                                                              |                                                                                                    | <b>Task Form Tools</b>                                                                                                    |                                    |              | TA ATIK RAHAYU GANTT CHART BASELINE - Microsoft Project |                                |              |                           |              |                         |                  |      |                                                         |                   |                                                          |                                                                                                    |                 |                       |
|-------------------|-------------------------------------------------------------------|------------------------------------------------------------------------|----------------------------------------------------------------------------------------------------|--------------------------------------------------------------|----------------------------------------------------------------------------------------------------|----------------------------------------------------------------------------------------------------|------------------------------------|--------------|---------------------------------------------------------|--------------------------------|--------------|---------------------------|--------------|-------------------------|------------------|------|---------------------------------------------------------|-------------------|----------------------------------------------------------|----------------------------------------------------------------------------------------------------|-----------------|-----------------------|
|                   | File                                                              | Task                                                                   | Resource                                                                                                    | Project                                                      | View                                                                                                    | Format                                                                                                    |                                    |              |                                                         |                                |              |                           |              |                         |                  |      |                                                         |                   |                                                          |                                                                                                    |                 | <b>△ ● 尿 8</b>        |
|                   | ₹<br>Gantt<br>Chart -<br>View                                     | Paste                                                                  | & Cut<br><b>Copy</b> *<br>Format Painter<br>Clipboard                                                                                                    | Calibri<br>$B$ $I$                                           | $-11$<br>& - A<br>U<br>Font                                                                                                    | 믚<br>$\star$                                                                                                    | 霥<br>$\frac{1}{2\pi}$<br>55<br>-da | 75.5         | $\ominus$ Inactivate<br>Schedule                        | Mark on Track<br>Respect Links | Manually     | Auto<br>Schedule Schedule | Tasks        | Inspect Move            | $\Omega$<br>Mode | Task | <b>Vo Summary</b><br>Milestone<br>Deliverable<br>Insert | oe<br>Information | Notes<br><b>Details</b><br>Add to Timeline<br>Properties | Scroll<br>to Task <b>B</b> Fill<br>Editing                                                                                                | 角 Find<br>Clear |                       |
|                   |                                                                   | $\bullet$                                                              | Task<br>÷                                                                                                    | <b>Task Name</b>                                             |                                                                                                    |                                                                                                    |                                    |              | $\Box$ Duration                                         | 2 Jun '14                      | 06 Jul '14   | 20 Jul '14                |              |                         |                  |      | 03 Aug '14   17 Aug '14   31 Aug '14   14 Sep '14       |                   |                                                          | 28 Sep '14   12 Oct '14   26 Oct '14   09 Nov '14   A                                                                                     |                 |                       |
|                   | $\mathbf{1}$                                                      |                                                                        | Mode<br>73                                                                                                    | PROYEK HOTEL TOSAN SOLO BARU<br><b>LANTAI 5 s/d LANTAI 9</b> |                                                                                                    |                                                                                                    |                                    |              | 135 days                                                |                                |              |                           |              |                         |                  |      |                                                         |                   |                                                          | TSWSTMFTSWSTMFTSWSTMFTSWSTMFTSWSTMFTSWSTMFTSWSTMFTSW                                                                                      |                 |                       |
|                   | $\overline{2}$                                                    |                                                                        | 팋                                                                                                    |                                                              | LANTAI 05 +19.450                                                                                                    |                                                                                                    |                                    |              | 59 days                                                 |                                |              |                           |              |                         |                  |      |                                                         |                   |                                                          |                                                                                                    |                 |                       |
| Gantt Chart       | $\mathbf{B}$                                                      |                                                                        | 링                                                                                                    |                                                              | PEKERJAAN KOLOM LANTAI 05<br>+19.450 s/d +22.950                                                                                   |                                                                                                    |                                    |              | 21 days                                                 |                                |              |                           |              |                         |                  |      |                                                         |                   |                                                          |                                                                                                    |                 |                       |
|                   | a                                                                 |                                                                        | ٦                                                                                                    |                                                              | Bekisting Kolom Lantai 5                                                                                                    |                                                                                                    |                                    |              | 8 days                                                  |                                |              |                           |              |                         |                  |      |                                                         |                   |                                                          | <del>. Kayu Kelas 3[2.76</del> ,m3];Paku Biasa 2 " -5 "[27.06 kg];Minyak Begisting[11.97 ltr];Kayu Kelas 2 Balok[0.86 m3];Plywood 9mm[18. |                 |                       |
|                   | 5                                                                 |                                                                        | ₹                                                                                                    |                                                              | Pembesian Kolom Lantai 5                                                                                                    |                                                                                                    |                                    |              | 8 days                                                  |                                |              |                           |              |                         |                  |      |                                                         |                   |                                                          |                                                                                                    |                 |                       |
|                   | 6<br>$4$ II                                                       |                                                                        | 뮝                                                                                                    |                                                              | Cor Beton K300 Kolom Lantai 5                                                                                                    |                                                                                                    |                                    |              | 4 days<br>$\blacktriangleright$                         | $\vert$ 4                      | III.         |                           |              |                         |                  |      |                                                         |                   |                                                          |                                                                                                    |                 | $\blacktriangleright$ |
|                   |                                                                   |                                                                        |                                                                                                    |                                                              |                                                                                                    |                                                                                                    |                                    |              |                                                         |                                |              |                           |              |                         |                  |      |                                                         |                   |                                                          |                                                                                                    |                 |                       |
|                   | Name:                                                             |                                                                        | Bekisting Kolom Lantai 5                                                                                                    |                                                              | Duration: 8 days                                                                                                    |                                                                                                    | ÷                                  |              | Effort driven Manually Scheduled                        |                                |              | Previous                  | <b>Next</b>  |                         |                  |      |                                                         |                   |                                                          |                                                                                                    |                 |                       |
|                   | Dates                                                             |                                                                        |                                                                                                    |                                                              | Constraint                                                                                                    |                                                                                                    |                                    |              |                                                         |                                |              |                           |              |                         |                  |      |                                                         |                   |                                                          |                                                                                                    |                 |                       |
|                   | Start:                                                            |                                                                        | Sat 05/07/14                                                                                                    | $\checkmark$                                                 | As Soon As Possible                                                                                                    |                                                                                                    |                                    | $\checkmark$ | Task type:                                              | <b>Fixed Units</b>             | $\checkmark$ |                           |              |                         |                  |      |                                                         |                   |                                                          |                                                                                                    |                 |                       |
|                   | Finish:                                                           |                                                                        | Mon 14/07/14                                                                                                    | $\checkmark$                                                 | Date:                                                                                                    | <b>NA</b>                                                                                                    |                                    | $\checkmark$ | WBS code:                                               | 1, 1, 1, 1                     |              |                           |              |                         |                  |      |                                                         |                   |                                                          |                                                                                                    |                 |                       |
|                   |                                                                   |                                                                        | <b>O</b> Current © Baseline © Actual                                                                                                    |                                                              | Priority:                                                                                                    | ÷<br>500                                                                                                    |                                    |              | % Complete:                                             | 0%                             | $\div$       |                           |              |                         |                  |      |                                                         |                   |                                                          |                                                                                                    |                 |                       |
| Task Details Form | ID.<br>17<br>28<br>34<br>18<br>19<br>15<br>35<br>1<br>3<br>4<br>, | Kavu Kelas 3<br>Plywood 9mm<br>Pekeria<br><b>Tukang Kayu</b><br>Mandor | Resource Name<br>Paku Biasa 2 " -5"<br>Minvak Begisting<br>Kayu Kelas 2 Balok<br>Dolken Kavu Galam Ø(8-10)Cm, 4m<br>Formite/Penjaga Jarak Begisting/Spacer 41.63 bh<br>Kepala Tukang |                                                              | <b>Units</b><br>2.76 m3<br>27.06 kg<br>11.97 ltr<br>0.86 <sub>m3</sub><br>18.21 br<br>156, 11 btg<br>12.87<br>6.43<br>0.64<br>0.64 | Work<br>2.76 m3<br>27.06 kg<br>11.97 ltr<br>0.86 m3<br>18.21 lbr<br>156, 11 btg<br>41.63 bh<br>102.96d<br>51.44d<br><b>5.12d</b><br>5.12d | $\wedge$<br>$\checkmark$           | ID.<br>s     | <b>Predecessor Name</b><br>Pembesian Kolom Lantai S     |                                |              | Type<br>ES                | Lag<br>$-1d$ | $\land$<br>$\checkmark$ |                  |      |                                                         |                   | <b>Activate Windows</b>                                  | Go to PC settings to activate Windows.                                                                                                    |                 |                       |
|                   | <b>Ready</b>                                                      |                                                                        | New Tasks: Manually Scheduled                                                                                                    |                                                              |                                                                                                    |                                                                                                    |                                    |              |                                                         |                                |              |                           |              |                         |                  |      |                                                         |                   |                                                          | 国国田田                                                                                                    |                 |                       |
|                   |                                                                   | е                                                                      |                                                                                                    |                                                              | э                                                                                                    | 鰻                                                                                                    | o                                  | 前            | $\mathbf{w}$                                            |                                | P-           | $\mathbb{R}$              |              | 码                       |                  |      |                                                         |                   |                                                          | $\leftarrow$ $\Box$ at $\Phi$                                                                                                    |                 | 14:11<br>07/03/2017   |

Gambar 3.10 *Input Resource* Setiap Item Pekerjaan

|             |                | $R$ $H$ $9$ $9$ $4$ |                           |                                | <b>Jantt Chart Tools</b>                  |                            |                                                | TA ATIK RAHAYU GANTT CHART BASELINE - Microsoft Project             |                                  |                |                    |          |                                                                                                    |                                       |                     |                                                |
|-------------|----------------|---------------------|---------------------------|--------------------------------|-------------------------------------------|----------------------------|------------------------------------------------|---------------------------------------------------------------------|----------------------------------|----------------|--------------------|----------|----------------------------------------------------------------------------------------------------|---------------------------------------|---------------------|------------------------------------------------|
|             | File.          | Task                | Resource                  | Project<br>View                | Format                                    |                            |                                                |                                                                     |                                  |                |                    |          |                                                                                                    |                                       |                     | <b>△ ● 甲 83</b>                                |
|             | P.             | 回                   |                           | Þ<br>ď                         | 中心                                        |                            | <b>Status Date:</b><br>$\overline{\mathbf{1}}$ | Ħ                                                                   | 侵                                |                | 导권                 | ABC      |                                                                                                    |                                       |                     |                                                |
|             | Subproject     | Project             | Custom                    | <b>WBS</b><br>inks Between     | Change<br>Calculate                       | Set                        | 07/03/17<br>Move                               | Update                                                              | Sync to                          | Visual         | Reports<br>Compare | Spelling |                                                                                                    |                                       |                     |                                                |
|             |                |                     | <b>Information Fields</b> | Projects                       | <b>Working Time</b>                       | Project Baseline * Project |                                                |                                                                     | <b>Project</b> Protected Actuals | Reports        | Projects           |          |                                                                                                    |                                       |                     |                                                |
|             | Insert         |                     |                           | Properties                     |                                           | Schedule                   |                                                | Status                                                              |                                  |                | <b>Reports</b>     | Proofing |                                                                                                    |                                       |                     |                                                |
|             |                | $\bullet$           | Task<br>Mode              | Task Name                      |                                           | $\Box$ Duration            | 2 Jun '14                                      | 06 Jul '14                                                          | 20 Jul '14                       |                |                    |          | 03 Aug '14   17 Aug '14   31 Aug '14   14 Sep '14   28 Sep '14   12 Oct '14   26 Oct '14   09 Nov '14     ^<br>$\mathsf{T}\, \,\mathsf{S}\, \,\mathsf{W}\, \,\mathsf{S}\, \,\mathsf{T}\, \,\mathsf{M}\, \,\mathsf{F}\, \,\mathsf{T}\, \,\mathsf{S}\, \,\mathsf{W}\, \,\mathsf{S}\, \,\mathsf{T}\, \,\mathsf{M}\, \,\mathsf{S}\, \,\mathsf{T}\, \,\mathsf{M}\, \,\mathsf{F}\, \,\mathsf{T}\, \,\mathsf{S}\, \,\mathsf{W}\, \,\mathsf{S}\, \,\mathsf{T}\, \,\mathsf{M}\, \,\mathsf{F}\, \,\mathsf{T}\, \,\mathsf{S}\, \,\mathsf{W}\, \,\mathsf{S}\, \,\mathsf{T$ |                                       |                     |                                                |
|             | $\mathbf{1}$   |                     | 3                         | PROYEK HOTEL TOSAN SOLO BARU   |                                           | 135 days                   | œ                                              |                                                                     |                                  |                |                    |          |                                                                                                    |                                       |                     |                                                |
|             |                |                     |                           | <b>LANTAI 5 s/d LANTAI 9</b>   |                                           |                            |                                                | <b>Set Baseline</b>                                                 |                                  | $\propto$      |                    |          |                                                                                                    |                                       |                     |                                                |
|             | $\overline{2}$ |                     | る                         | LANTAI 05 +19.450              |                                           | 59 days                    | Set baseline                                   |                                                                     |                                  |                |                    |          |                                                                                                    |                                       |                     |                                                |
|             | $\mathbf{B}$   |                     | 팅                         |                                | PEKERJAAN KOLOM LANTAI 05                 | 21 days                    |                                                | Baseline (last saved on Mon 13/02/17)                               |                                  | $\checkmark$   |                    |          |                                                                                                    |                                       |                     |                                                |
|             |                |                     |                           | +19.450 s/d +22.950            |                                           |                            | $\bigcirc$ Set interim plan                    |                                                                     |                                  |                |                    |          |                                                                                                    |                                       |                     |                                                |
|             | $\overline{4}$ |                     | 5                         |                                | Bekisting Kolom Lantai 5                  | 8 days                     | Copy:                                          | Scheduled Start/Finish                                              |                                  | $\vee$         |                    |          | iasa 2 "-5 "[27.06 kg]; Minyak Begisting[11.97 ltr]; Kayu Kelas 2 Balok[0.86 m3]; Plywood 9mm[18.                                                                                                    |                                       |                     |                                                |
|             | 5              |                     | ₹                         |                                | Pembesian Kolom Lantai 5                  | 8 days                     | Into:                                          | Start1/Finish1                                                      |                                  | $\sim$         |                    |          |                                                                                                    |                                       |                     |                                                |
|             | 6              |                     | 믱                         |                                | Cor Beton K300 Kolom Lantai 5             | 4 days                     | For:                                           |                                                                     |                                  |                |                    |          |                                                                                                    |                                       |                     |                                                |
|             |                |                     |                           |                                |                                           |                            | <b>C</b> Entire project                        |                                                                     |                                  |                |                    |          |                                                                                                    |                                       |                     |                                                |
|             | $\overline{7}$ |                     | 뮝                         |                                | Bongkar Bekisting Kolom Lantai 5          | 1 day                      | ◯ Selected tasks                               |                                                                     |                                  |                |                    |          |                                                                                                    |                                       |                     |                                                |
|             |                |                     |                           |                                |                                           |                            | Roll up baselnes:                              |                                                                     |                                  |                |                    |          |                                                                                                    |                                       |                     |                                                |
| Gantt Chart | 8              |                     | в                         |                                | PEKERJAAN BALOK LANTAI 05 +19.450 24 days |                            |                                                | To all summary tasks<br>From subtasks into selected summary task(s) |                                  |                |                    |          |                                                                                                    |                                       |                     |                                                |
|             | $\overline{9}$ |                     | В                         |                                |                                           |                            |                                                |                                                                     |                                  |                |                    |          |                                                                                                    |                                       |                     |                                                |
|             | 10             |                     | 팋                         | Bekisting Balok Lantai 5       |                                           | 6 days                     |                                                |                                                                     |                                  | Set as Default |                    |          |                                                                                                    |                                       |                     |                                                |
|             | 11             |                     | 쀙                         |                                | Pembesian Balok Lantai 5                  | 7 days                     |                                                |                                                                     |                                  |                |                    |          |                                                                                                    |                                       |                     |                                                |
|             |                |                     |                           |                                | Cor Beton K300 Balok Lantai 5             | 2 days                     | Help                                           | OK                                                                  |                                  | Cancel         |                    |          |                                                                                                    |                                       |                     |                                                |
|             | 12             |                     | 뮝                         |                                |                                           |                            |                                                |                                                                     |                                  |                |                    |          |                                                                                                    |                                       |                     |                                                |
|             |                |                     |                           |                                | Bongkar Bekisting Balok Lantai 5          | 2 days                     |                                                |                                                                     |                                  |                |                    |          |                                                                                                    |                                       |                     |                                                |
|             | 13             |                     | 링                         |                                | $E$ PEKERJAAN PLAT LANTAI 05 +19.450      | 24 days                    |                                                |                                                                     |                                  |                |                    |          |                                                                                                    |                                       |                     |                                                |
|             |                |                     |                           |                                |                                           |                            |                                                |                                                                     |                                  |                |                    |          |                                                                                                    |                                       |                     |                                                |
|             | 14             |                     | 局                         | Bekisting Plat Lantai 5        |                                           | 6 days                     |                                                |                                                                     |                                  |                |                    |          |                                                                                                    |                                       |                     |                                                |
|             | 15             |                     | 冒                         | Pembesian Plat Lantai 5        |                                           | 7 days                     |                                                |                                                                     |                                  |                |                    |          |                                                                                                    | Activate Windows                      |                     |                                                |
|             | $4$ II         |                     |                           |                                |                                           |                            | $\blacktriangleright$ $\parallel$ 4            | $\left[\right]$                                                     |                                  |                |                    |          |                                                                                                    | Go to PC settings to activate Windows |                     | $\blacktriangleright$ $\overline{\phantom{a}}$ |
| <b>Busy</b> |                |                     |                           | New Tasks : Manually Scheduled |                                           |                            |                                                |                                                                     |                                  |                |                    |          |                                                                                                    | 国国田田门                                 |                     | $\overline{F}$<br>o.                           |
|             |                |                     |                           |                                |                                           |                            |                                                |                                                                     |                                  |                |                    |          |                                                                                                    |                                       |                     | 14:13                                          |
|             |                |                     |                           |                                | 鱮                                         | 箭<br><b>W</b>              |                                                |                                                                     | ß<br>P.                          |                |                    |          |                                                                                                    | $\Delta$ .                            | <b>B</b> all $\Phi$ | 07/03/2017                                     |
|             |                |                     |                           |                                |                                           |                            |                                                |                                                                     |                                  |                |                    |          |                                                                                                    |                                       |                     |                                                |

Gambar 3.11 Menyimpan Rencana Jadwal dan Biaya Sebagai Baseline

|              | ы                                                                                                    | $19 - 14 -$                                            |                                                                                                    |                                                                                                    |                                                                      |                                                                                                    |                                                                                                    |                                                                                              |                                                                                                    |                                                          |                                                                                                    |       |                                                                                          | $\Box$<br>$\boldsymbol{\times}$                                                                                          |
|--------------|----------------------------------------------------------------------------------------------------|--------------------------------------------------------|----------------------------------------------------------------------------------------------------|----------------------------------------------------------------------------------------------------|----------------------------------------------------------------------|----------------------------------------------------------------------------------------------------|----------------------------------------------------------------------------------------------------|----------------------------------------------------------------------------------------------|----------------------------------------------------------------------------------------------------|----------------------------------------------------------|----------------------------------------------------------------------------------------------------|-------|------------------------------------------------------------------------------------------|----------------------------------------------------------------------------------------------------|
| <b>P</b>     |                                                                                                    |                                                        | $\Delta$ i =                                                                                                    |                                                                                                    |                                                                      | <b>Gantt Chart Tools</b>                                                                                          |                                                                                                    |                                                                                              |                                                                                                    |                                                          | TA ATIK RAHAYU CRASHING 1 JAM - Microsoft Project                                                                                        |       |                                                                                          | △ ● 印 83                                                                                                    |
|              | File.<br>₹<br>Gantt<br>Chart -<br>View                                                                       | Task<br>Paste                                          | Resource<br>% Cut<br><b>Ta Copy</b> *<br>Format Painter<br>Clipboard                                                                   | Project<br>B I                                                                                                    | View<br><b>Arial Narrow</b><br>$-11$<br>U<br>Font                    | Format<br>듷<br>$\mathbf{v}$<br>÷,<br>A<br>G.                                                                      | $\overline{z}$ $\overline{z}$ $\overline{z}$ $\overline{z}$ $\overline{z}$ $\overline{z}$ $\overline{z}$ $\overline{z}$<br>F<br>dá                                                                                                    | Mark on Track -<br>Respect Links<br>ం త<br>$\bigoplus$ Inactivate<br>Schedule                |                                                                                                    | е<br>Manually<br>Auto<br>Schedule Schedule               | D<br>Inspect Move<br>Tasks                                                                                                    | Mode  | <b>Vy Summary</b><br>o<br>Milestone<br>Information<br>Task<br>Deliverable<br>٠<br>Insert | Notes<br># Find<br><b>Details</b><br>Clear -<br>Scroll<br>Add to Timeline<br>to Task The Fill -<br>Editing<br>Properties |
|              |                                                                                                    | G                                                      | Task                                                                                                    | <b>Task Name</b>                                                                                                    |                                                                      |                                                                                                    | Duration Baseline                                                                                                    |                                                                                              | Duration Cost                                                                                                    |                                                          |                                                                                                    |       | Baseline (14 08 Jun '14 22 Jun '14                                                       | 06 Jul '14 20 Jul '14<br>03 Aug '14   17 Aug '14   31 Aug ^                                                              |
|              | $\mathbf{1}$                                                                                                 |                                                        | Mode<br>В                                                                                                    |                                                                                                    | PROYEK HOTEL TOSAN SOLO<br>BARU LANTAI 5 s/d LANTAI 9                |                                                                                                    | 134.66 days 135 days                                                                                                    | Duration                                                                                     | Variance<br>$-0.34$ days                                                                                                    |                                                          | Rp6,185,274,754.93                                                                                                    | Rp6,1 |                                                                                          | WSTMFTSWSTMFTSWSTMFTSWSTMFTSWST                                                                                          |
|              | $\overline{2}$                                                                                               |                                                        | る                                                                                                    |                                                                                                    | $E$ LANTAI 05 +19.450                                                |                                                                                                    | 59 days                                                                                                    | 59 days                                                                                      | 0 days                                                                                                    |                                                          | Rp1,247,427,612.24                                                                                                    | Rp1,2 |                                                                                          |                                                                                                    |
| Gantt Chart  | $\mathbf{B}$                                                                                                 |                                                        | 冒                                                                                                    |                                                                                                    | PEKERJAAN KOLOM<br>LANTAI 05 +19.450 s/d<br>+22.950                  |                                                                                                    | 21 days                                                                                                    | 21 days                                                                                      | 0 days                                                                                                    |                                                          | Rp105,806,400.83                                                                                                    | Rp1   |                                                                                          |                                                                                                    |
|              | $\Delta$                                                                                                    | л                                                      | 戛                                                                                                    |                                                                                                    | Bekisting Kolom Lantai 5                                             |                                                                                                    | 7.13 days                                                                                                    | 8 days                                                                                       | $-0.88$ days                                                                                                    |                                                          | Rp25,938,293.48                                                                                                    | Rp    |                                                                                          |                                                                                                    |
|              | 5                                                                                                    |                                                        | इ                                                                                                    |                                                                                                    |                                                                      | Pembesian Kolom Lantai 5                                                                                          | 7.09 days                                                                                                    | 8 days                                                                                       | $-0.91$ days                                                                                                    |                                                          | Rp59,595,778.12                                                                                                    | Rp    |                                                                                          |                                                                                                    |
|              | 6                                                                                                    |                                                        | В                                                                                                    |                                                                                                    | Cor Beton K300 Kolom                                                 |                                                                                                    | 4 days                                                                                                    | 4 days                                                                                       | 0 days                                                                                                    |                                                          | Rp18,768,384.30                                                                                                    | R¢    |                                                                                          | Semen Portland 7,733.43 kg]; Pasir Beton [12,75]                                                                         |
|              | $4$ $\vert$ III.                                                                                             |                                                        |                                                                                                    |                                                                                                    |                                                                      |                                                                                                    |                                                                                                    |                                                                                              |                                                                                                    |                                                          |                                                                                                    |       | $\blacktriangleright$ 4 $\blacksquare$                                                   | $\blacktriangleright$                                                                                                    |
| Details Form | Name:<br>Dates<br>Start:<br>Finish:<br>ID.<br>18<br>19<br>15<br>35<br>1<br>з<br>4<br>$\overline{\mathbf{2}}$ | Plywood 9mm<br>Pekeria<br><b>Tukang Kayu</b><br>Mandor | Bekisting Kolom Lantai 5<br>Sat 05/07/14<br>Mon 14/07/14<br>O Current Baseline<br>Resource Name<br>Kayu Kelas 2 Balok<br>Kepala Tukang | $\checkmark$<br>$\checkmark$<br><b>O</b> Actual<br>Dolken Kavu Galam Ø(8-10)Cm, 4m<br>Formite/Penjaga Jarak Begisting/Spacer | Duration:<br>Constraint<br>As Soon As Possible<br>Date:<br>Priority: | <b>NA</b><br>÷<br>500<br>Units<br>0.86 m3<br>18.21 lbr<br>156.11 btg<br>41.63 bh<br>12.87<br>6.43<br>0.64<br>0.64 | 7.13 days $\leftarrow$ Effort driven Manually Scheduled<br>$\checkmark$<br>$\checkmark$<br>Work<br><b>oh</b><br>0.86 <sub>m3</sub><br><b>Oh</b><br>18.21 br<br><b>loh</b><br>156.11 btg<br><b>oh</b><br>41.63 bh<br>711.77h<br>355.88h<br>35.58h<br>35.58h | Task type:<br>WBS code:<br>% Complete: 0%<br>Ovt. Work<br>73.37h<br>36.68h<br>3.67h<br>3.67h | <b>Fixed Units</b><br>1.1.1.1<br>÷<br><b>Baseline Work</b><br>0.86 m3<br>18.21 br<br>0 <sub>br</sub><br>156, 11 btg<br><b>O</b> bta<br>0 <sub>bh</sub><br>41.63 bh<br><b>Oh</b><br>720.72h<br><b>oh</b><br>360.08h<br><b>Oh</b><br>35.83h<br><b>oh</b><br>35.83h | Previous<br>$\checkmark$<br>Act. Work<br>0 <sub>m3</sub> | Next<br>Rem. Work<br>$\sim$<br>0.86 m3<br>18.21 lbr<br>156, 11 btg<br>41.63 bh<br>711.77h<br>355.88h<br>35.58h<br>35.58h<br>$\checkmark$ |       |                                                                                          | <b>Activate Windows</b><br>Go to PC settings to activate Windows.                                                        |
|              | Ready                                                                                                    |                                                        |                                                                                                    | New Tasks : Manually Scheduled                                                                                               |                                                                      |                                                                                                    |                                                                                                    |                                                                                              |                                                                                                    |                                                          |                                                                                                    |       |                                                                                          | $\bigoplus$<br>国国田田田<br>C.                                                                                               |
|              | ⊢                                                                                                    | е                                                      | O                                                                                                    |                                                                                                    | Э                                                                    | 驧                                                                                                    | 菡<br>$\bullet$                                                                                                    | W                                                                                            |                                                                                                    | Δ.<br>P-                                                 | P.                                                                                                    |       |                                                                                          | 14:16<br>$\leftarrow$ $\Box$ at $\Phi$<br>07/03/2017                                                                     |

Gambar 3.12 *Input Resource* Setiap Item Pekerjaan Akibat *Crashing*

1. *Task*

*Task* adalah salah satu bentuk lembar kerja dalam *Microsoft Project* yang berisi rincian pekerjaan sebuah proyek.

2. *Duration*

*Duration* merupakan jangka waktu yang diperlukan untuk menyelesaikan suatu pekerjaan.

3. *Start*

*Start* merupakan nilai tanggal dimulainya suatu pekerjaan.

4. *Finish*

Dalam *Microsoft Project* tanggal akhir pekerjaan disebut *finish*, yang akan diisi secara otomatis dari perhitungan tanggal mulai *(start)* ditambah lama pekerjaan *(duration).*

5. *Predecessor*

Predecessor merupakan hubungan keterkaitan antara satu pekerjaan dengan pekerjaan lain. Dalam *Microsoft Project* mengenal 4 macam hubungan antar pekerjaan, yaitu :

a. FS *(Finish to Start)*

FS *(Finish to Start)* yaitu pekerjaan B dimulai saat pekerjaan A selesai.

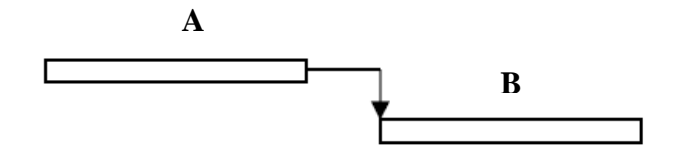

Gambar 3.13 *Finish to Start*

b. FF *(Finish to Finish)*

FF *(Finish to Finish)* yaitu pekerjaan B selesai saat pekerjaan A selesai.

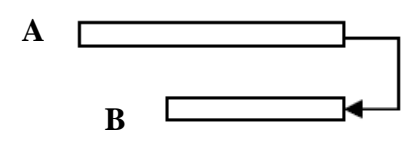

Gambar 3.14 *Finish to Finish*

c. SS *(Start to Start)*

SS *(Start to Start)* yaitu pekerjaan B dimulai saat pekerjaan A dimulai atau harus dimulai bersama - sama.

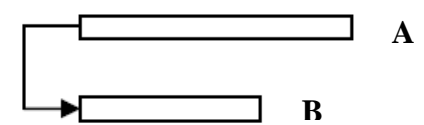

Gambar 3.15 *Start to Start*

d. SF *(Start to Finish)*

SF *(Start to Finish)* yaitu pekerjaan B selesai saat pekerjaan A dimulai.

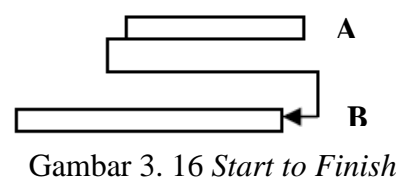

6. *Resources*

Sumber daya, baik sumber daya manusia maupun material dalam *Microsoft Project* disebut dengan *resources*.

7. *Baseline*

*Baseline* adalah suatu rencana baik jadwal maupun biaya yang telah disetujui dan ditetapkan.

8. *Gantt Chart*

*Gantt Chart* merupakan salah satu bentuk tampilan dari *Microsoft Project* yang berupa batang-batang horisontal yang menggambarkan masing-masing pekerjaan beserta durasinya.

9. *Tracking*

*Tracking* adalah mengisikan data yang terdapat di lapangan pada perencanaan yang telah dibuat.

# **K. Biaya Denda**

Berdasarkan Perpres Nomor 70 Tahun 2012 Pasal 120 menyatakan bahwa "Selain perbuatan atau tindakan sebagaimana dimaksud dalam Pasal 118 ayat (1), Penyedia Barang/Jasa yang terlambat menyelesaikan pekerjaan dalam jangka waktu sebagaimana ditetapkan dalam Kontrak karena kesalahan Penyedia Barang/Jasa, dikenakan denda keterlambatan sebesar 1/1000 (satu perseribu) dari nilai Kontrak atau nilai bagian Kontrak untuk setiap hari keterlambatan".

Keterlambatan penyelesaian proyek akan menyebabkan kontaktor terkena sanksi berupa denda yang telah disepakati dalam dokumen kontrak. Besarnya biaya denda umumnya dihitung sebagai berikut:

```
Total denda = total waktu akibat keterlambatan \times denda per hari akibat
    keterlambatan
```
Dengan:

Denda perhari akibat keterlambatan sebesar 1 permil dari nilai kontrak.